## **CONTENTS**

Foreword  $\overline{\mathbf{v}}$ ii

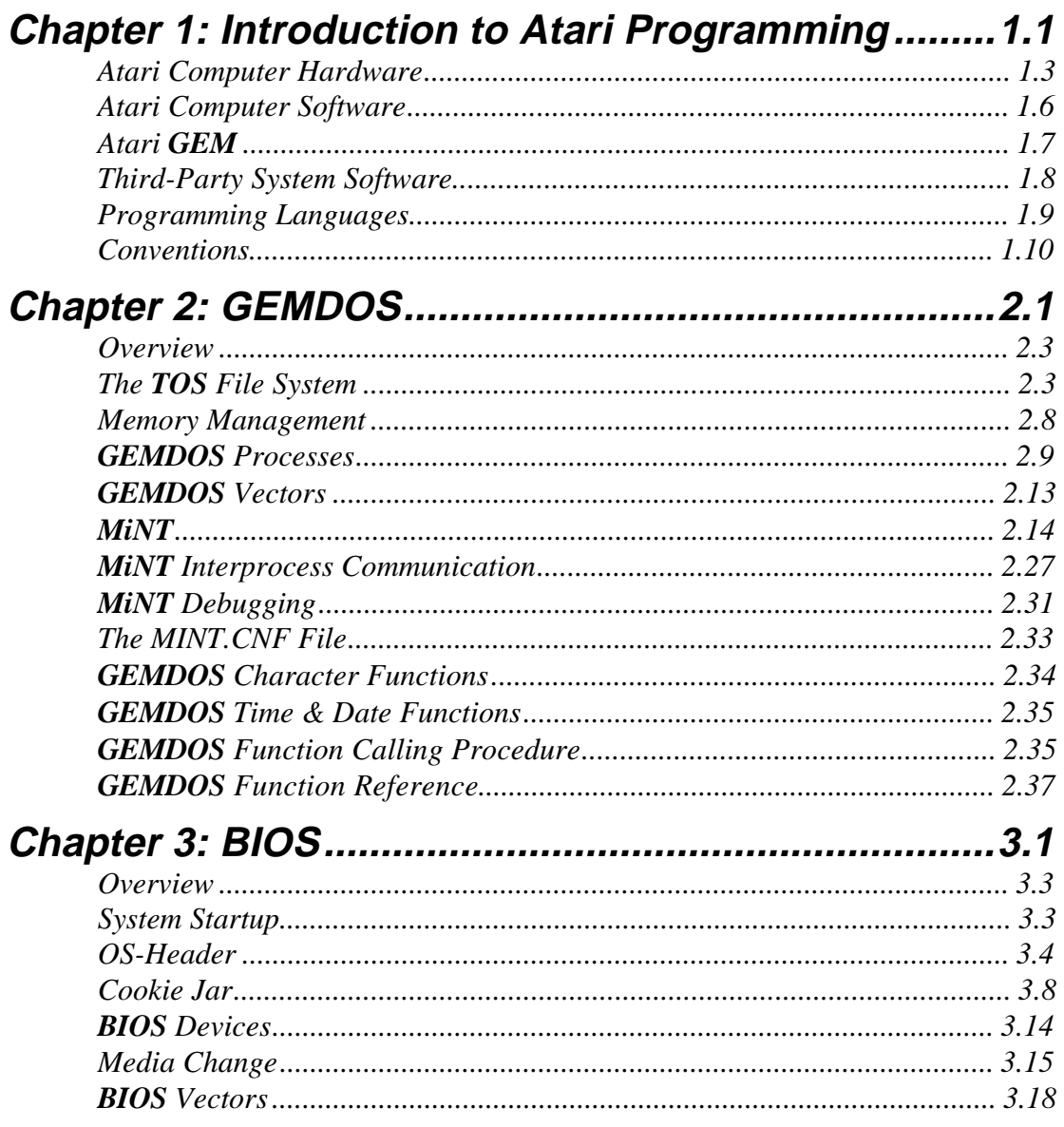

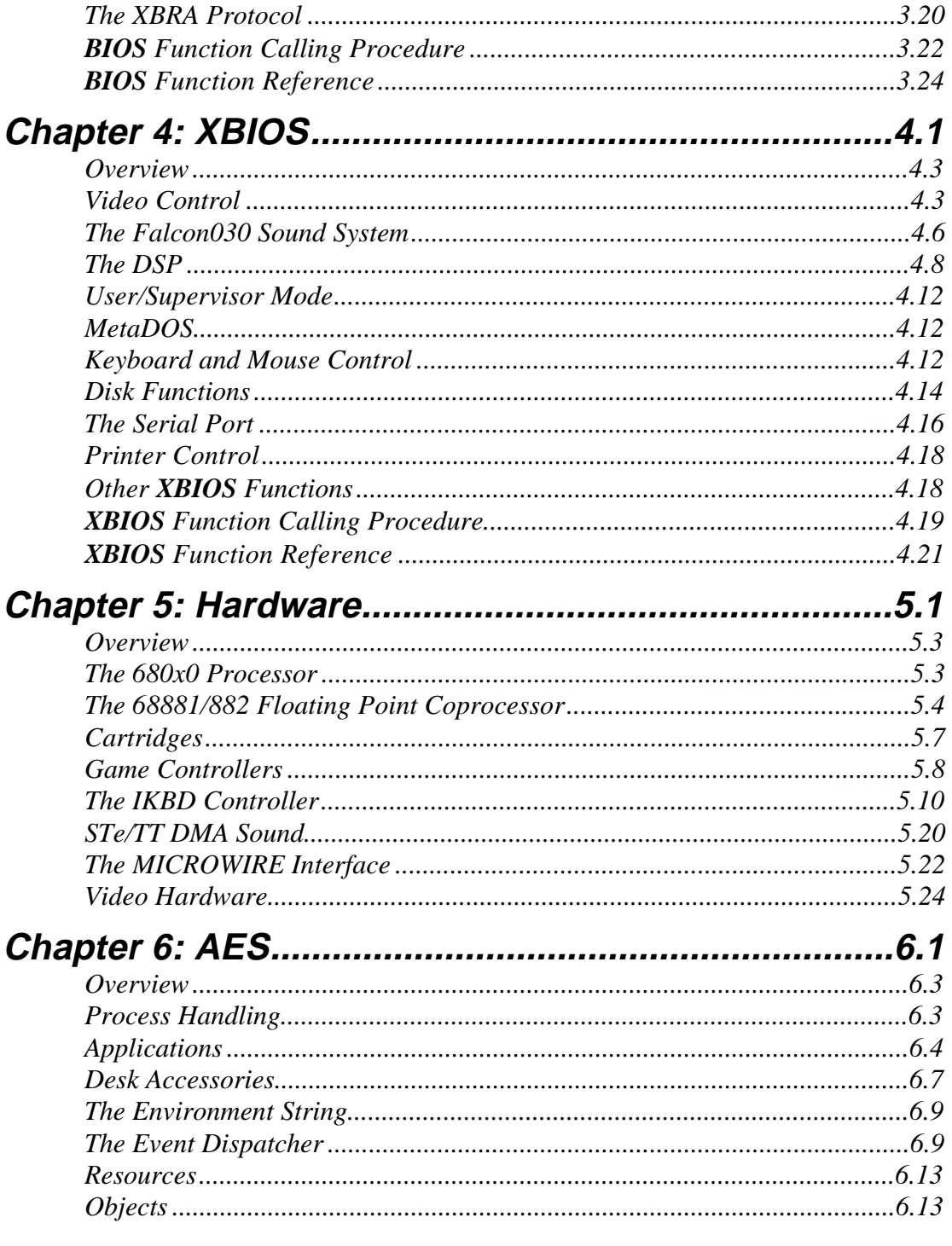

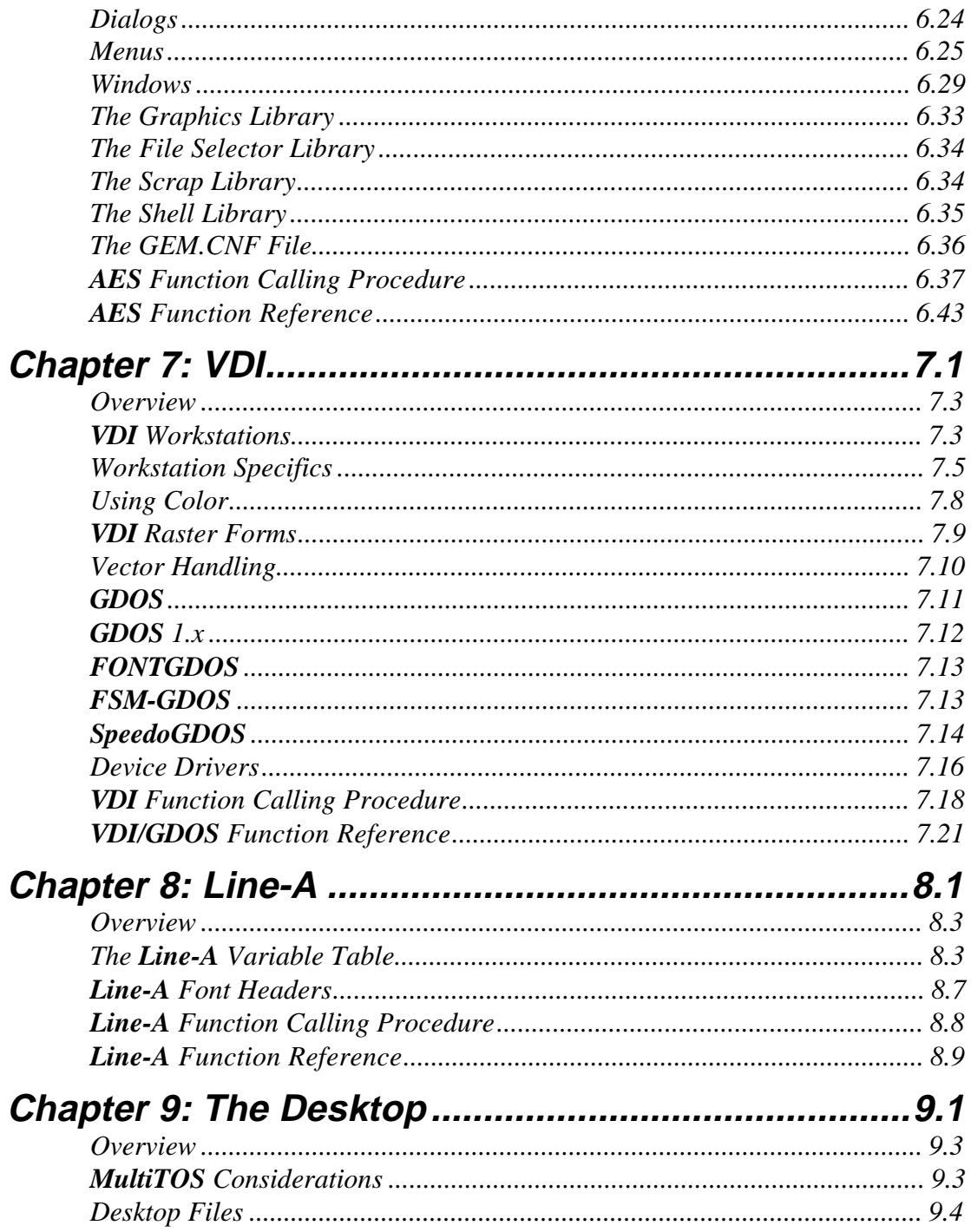

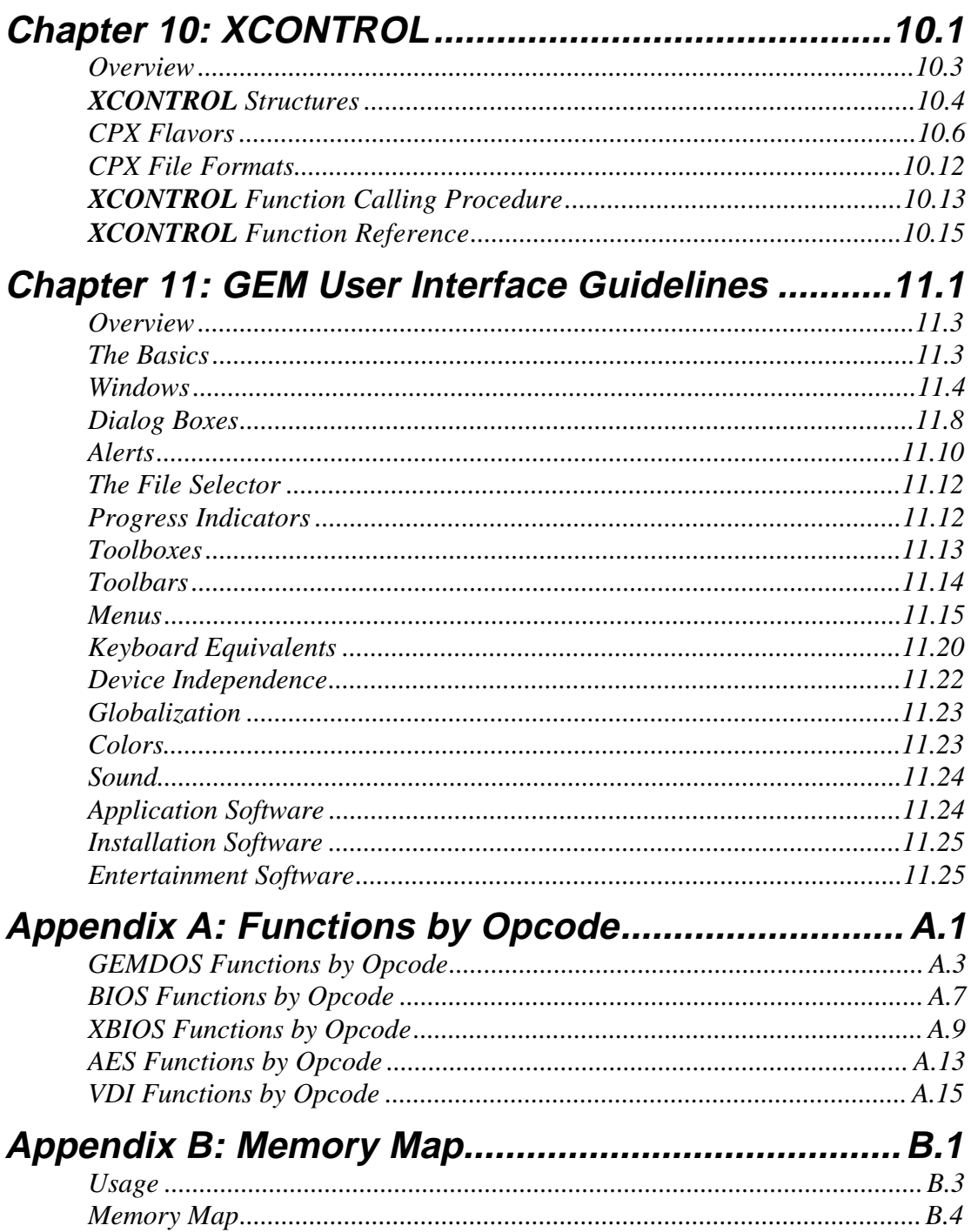

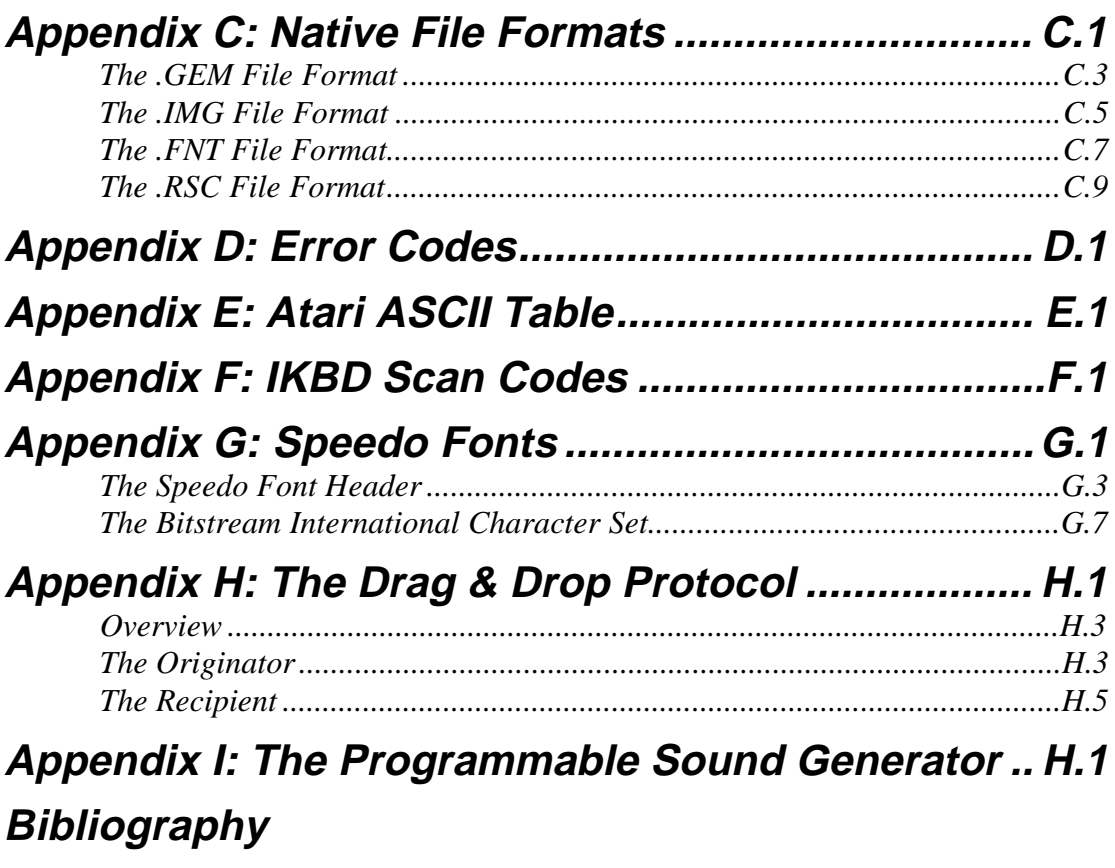

**Index**